$\mathbf{1}$ 

### **Praxis der Programmierung** Arrays, Pointerarithmetik, Konstanten, Makros

#### Institut für Informatik und Computational Science Universität Potsdam

**Henning Bordihn** 

Einige Folien gehen auf A. Terzibaschian zurück.

# Arrays (Felder/Vektoren)

#### Arrays: Motivation

- Gegeben: Durchschnittstemperaturen der Monate der letzten fünf Jahre
- Aufgabe: Berechnung von Durchschnittstemperaturenfür Jahre, Monate, Jahreszeiten, ...

```
double t_{2011_01} = 3.7;
double t_{2011_02} = 4.1;
  ...
double t_2015_12 = 4.2;
```
- *naiver Ansatz:* 
	- $-$  double-Variable für jeden Monat (12 x 5 Variablen);
	- manuelle Berechnung

```
double avg_january =
        (t 2011 01 + t 2012 01 + t 2013 01 + t 2014 01 + t 2015 01) / 5.0;
```
 $\rightsquigarrow$  Schleife zur Summenbildung ???  $\rightsquigarrow$  keine gute Idee!!!

#### Arrays als besserer Ansatz

- Arrays fassen mehrere Variablen unter einem Namen zusammen
- $\bullet~$  Zugriff auf Werte über den gemeinsamen Namen  $+~$ Nummer (Index)
- ähnlich zu Listen in Python
- Werte müssen einheitlichen Datentyp haben
- $\bullet\,$  Größe des Arrays (Anzahl der Elemente) unveränderbar
- $\rightarrow$  Datentyp und Größe bei der Deklaration der Array-Variablen festlegen

#### Array-Definition und -Zugriff

• Definition: *Typname Arrayname* [*Größe*];

Beispiele: int ar [5];<br>——————————————————— double temperaturen[12\*5];

• Zufriff: auf das <sup>i</sup>-te Array-Element: *Arrayname*[i]

Beispiel: ar[3]

• Indizierung beginnt bei <sup>0</sup> $\rightsquigarrow$  letztes Element: Länge des Arrays minus 1

temperaturen:

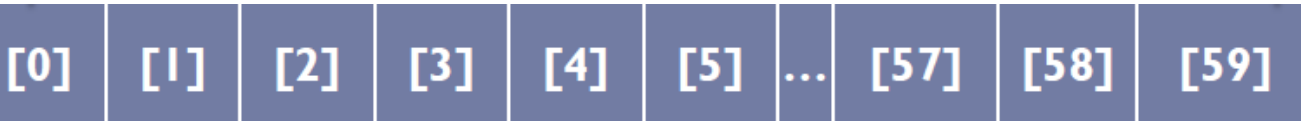

(Werte werden im Speicher direkt hintereinander abgelegt.)

#### Lösung des motivierenden Problems

• Beispiel: Durchschnitt aller Werte der letzten fünf Jahre:

```
double avg = 0;
int i;
for (i = 0; i < 12*5; ++i) {
   avg += temperaturen[i];
}
avg /= i;
```
• for-Schleifen oft auch zur Initialisierung von Arrays:

```
int i, ar[5];
   for (i = 0; i < 5; ++i) {
      ar[i] = i+1;}\rightarrow ar[0] = 1, ar[1] = 2, ar[2] = 3, ar[3] = 4, ar[4] = 5
```
#### Mehrdimensionale Arrays

Arrays können komplexe Daten speichern ... auch Arrays

- Verwendung mehrfacher eckiger Klammern
- Elemente sind selbst Arrays (eine Dimension niedriger)
- Beispiel: int ar [3][4];

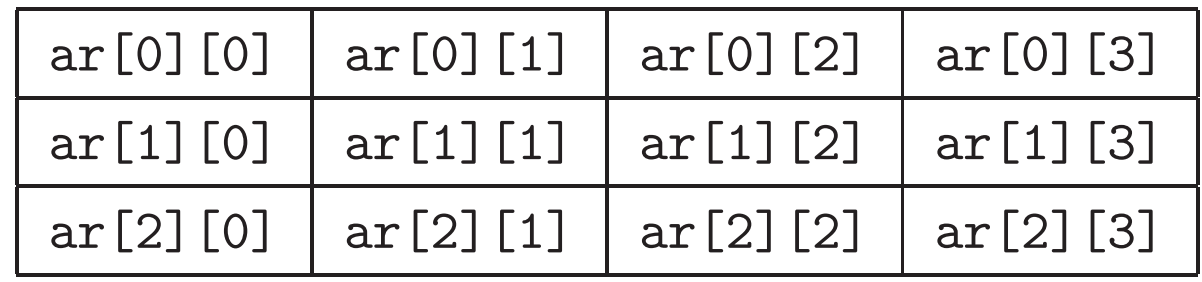

#### Initialisierungslisten

- Elemente in geschweiften Klammern, durch Komma getrennt
- nur direkt bei der Definition

 $\rightsquigarrow$  int ar [4] = {1, 2, 3, 4};

- fehlende Elemente werden mit <sup>0</sup> aufgefullt: ¨int ar  $[4] = \{1, 2\}$ ;  $\rightsquigarrow$  ar $[0]=1$ ; ar $[1]=2$ ; ar $[2]=0$ ; ar $[3]=0$ ;
- $\bullet\,$  Größe in eckigen Klammern darf fehlen (*offenes Array*) int ar  $[] = \{1, 2, 3, 4\};$
- $\bullet\,$  mehrdimensional: Initialisierungsliste von Initialisierungslisten  $\, \{ \{\ldots\}, \ldots, \{\ldots\} \}$

#### Was können Arrays in C nicht?

Ändern oder direktes Abfragen ihrer Größe

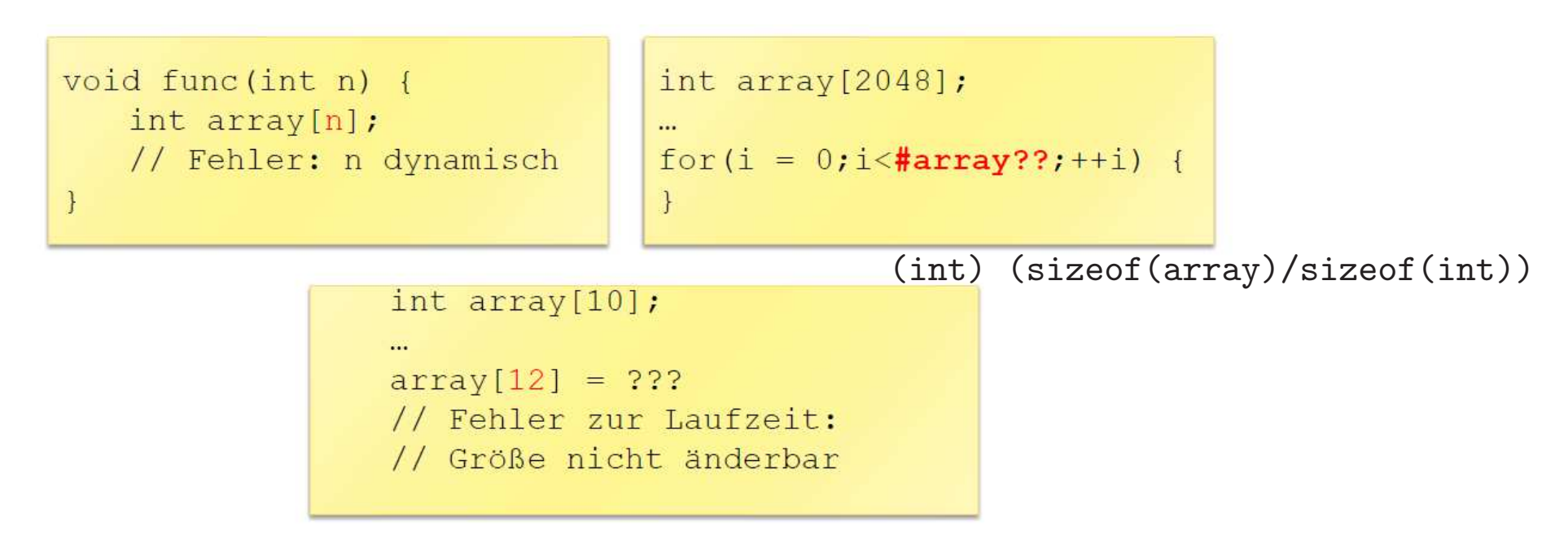

 $\rightsquigarrow$  Pointer!!!  $\longrightarrow$  Vorlesung "Dynamische Speicherverwaltung"

Praxis der Programmierung

## Pointer und Arrays

#### Pointerarithmetik

- Vergleich (== und !=) für Pointer desselben Typs
- $\bullet$  Addition und Subtraktion (einer ganzen Zahl  $n)$

Verschieben des Zeigers um <sup>n</sup> Speicherobjekte des Typs, auf den der Pointer zeigt

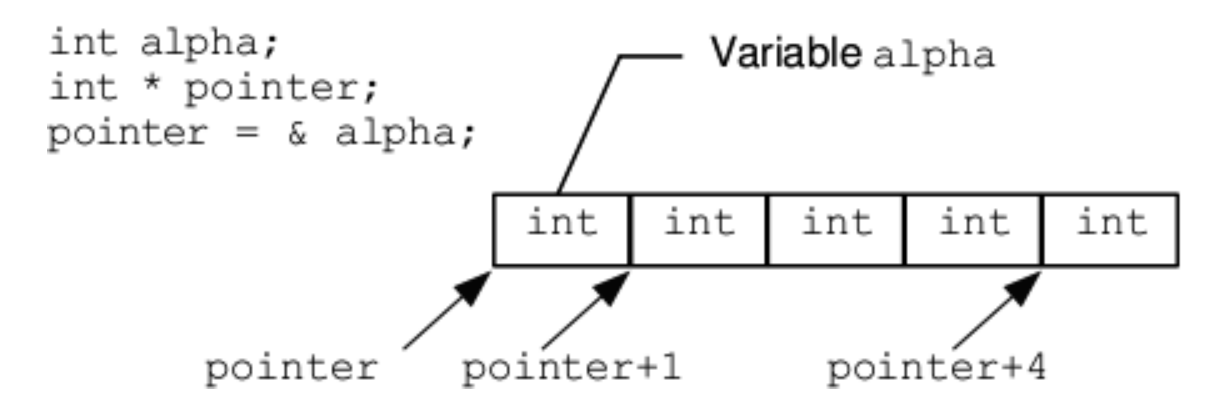

#### Arrays und Pointer

• Name des Arrays ist konstanter Zeiger auf das erste Array-Element

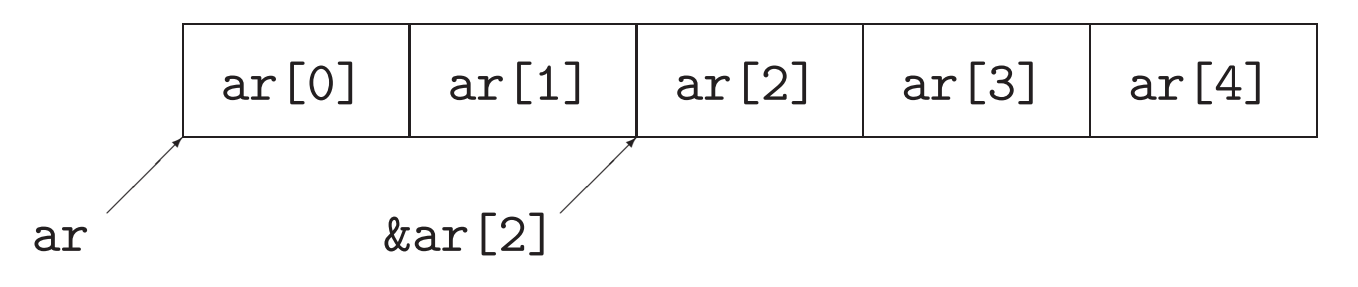

• ar[i] ist äquivalent zu \*(ar+i)

$$
*\text{ar} {\color{red} * (ar+1) * (ar+2) * (ar+3) * (ar+4)}
$$

 $\bullet$  Sei ptr ein Pointer. Dann ist  $*(\texttt{ptr} + \texttt{i})$  äquivalent zu ptr[i].

#### Arrays und Pointer als Parameter

- Problem: Größe kann nicht ermittelt werden  $\leadsto$  muss vom Programmierer übergeben werden
- Beispiel: Summe der Arrayelemente

```
int sum(int[] p, int n) {
   int s = 0, i = 0;
   for(i=0; i<n; ++i) {
     s += p[i];}return s;
}
```

```
int sum(int *p, int n) {
   int s = 0, i = 0;
   for(i=0; i<n; ++i) {
      s += *(p++);
   }return s;
}
```
#### Pointer auf void

- void \* *Pointername*;
- **untypisierter Pointer**: Datentyp steht nicht fest
- darf nicht dereferenziert werden (zeigt nie auf Speicherobjekte)
- kann in jeden Pointertyp umgewandelt werden (Zuweisung)  $\rightsquigarrow$  kein Verlust an Information oder Genauigkeit
- für die Zuweisung von Pointern auf anderen Typ verwenden

### Verwendung von void-Pointern — Beispiel

Abgreifen des ersten Bytes eines int-Wertes (als unsigned char):

```
int zah1 = n;
int * pointer1 = &zah1;
unsigned char * pointer2; // soll auf dieselbe Adresse wie pointer1 zeigen!
// pointer2 = pointer1; unmoeglich (verschiedene Typen)
void * dummy;
dummy = pointer1; // korrekt bei
pointer2 = dummy; // Little-Endian-Byte-Anordnung
```
#### **Byte-Anordnungen**

... abhängig von der Rechnerarchitektur:

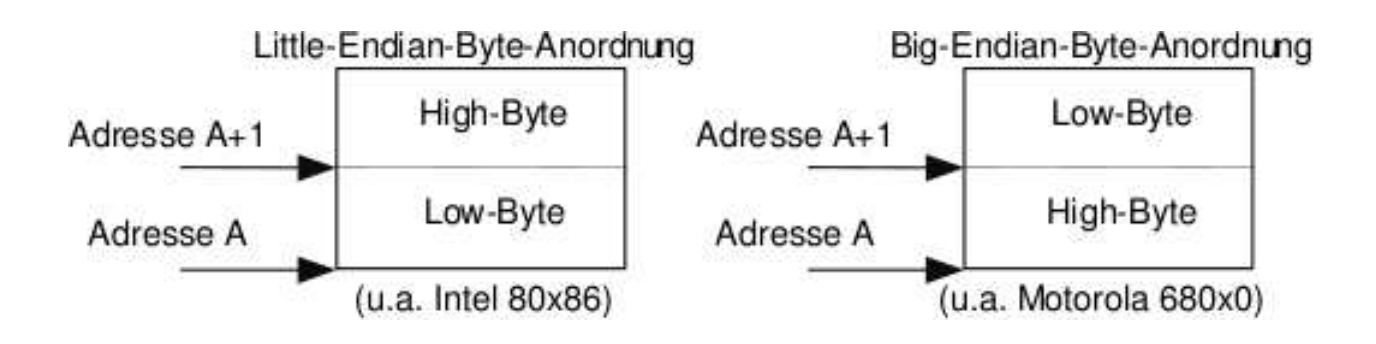

Bei High-Endian-Byte-Anordnung müssen Pointer mit Hilfe der Pointerarithmetik zum gewünschten Byte bewegt werden.

#### **Pointer: Pros und Cons**

- Pointer erlauben hardwarenahes Programmieren
- Pointer erlauben dynamische Datenstrukturen -> Vorlesung "Dynamische Speicherverwaltung"
- Pointer sind häufig Quelle von schwer auffindbaren Fehlern, z.B.:

```
float v;
float *p = kv;p[0] = 0.5;p[1] = 3.14; // ???
```
- Pointer können zu Datenverlust führen
	- Schreiben von Werten an nicht referenzierte Adressen
	- versehentliches Überschreiben von Werten, ...

Praxis der Programmierung

## Konstanten

#### Konstanten

- Literale (vordefinierte Konstanten elementarer Typen)
- Variablen, die mit Typattribut const definiert sind
	- const *Datentyp Bezeichner* <sup>=</sup> *Initialisierung*;
	- $-$  Variable nach Initialisierung schreibgeschützt
	- Beispiel: const double PI <sup>=</sup> 3.1415927;
	- Konvention: Bezeichner aus Großbuchstaben
	- <mark>– für Variablen, Pointer, Parameter</mark>
- $\leadsto$  Schutz vor unbeabsichtigten Änderungen
- $\rightarrow$  "Dingen einen Namen geben" (z.B. PI, ROT, GELB, MONTAG, DIENSTAG, ...)
	- $\rightsquigarrow$  vereinfacht Lesbarkeit und Wartung des Quellcodes

#### Konstanten (2)

- Aufzählungstypen
- Definition mit Schlüsselwort enum und "Mengenschreibweise"  $\rightsquigarrow$  Definition eines neuen Datentyps mit endlich vielen konstanten Werten
- Deklaration von Variablen dieses Typs mit Schlüsselwort enum

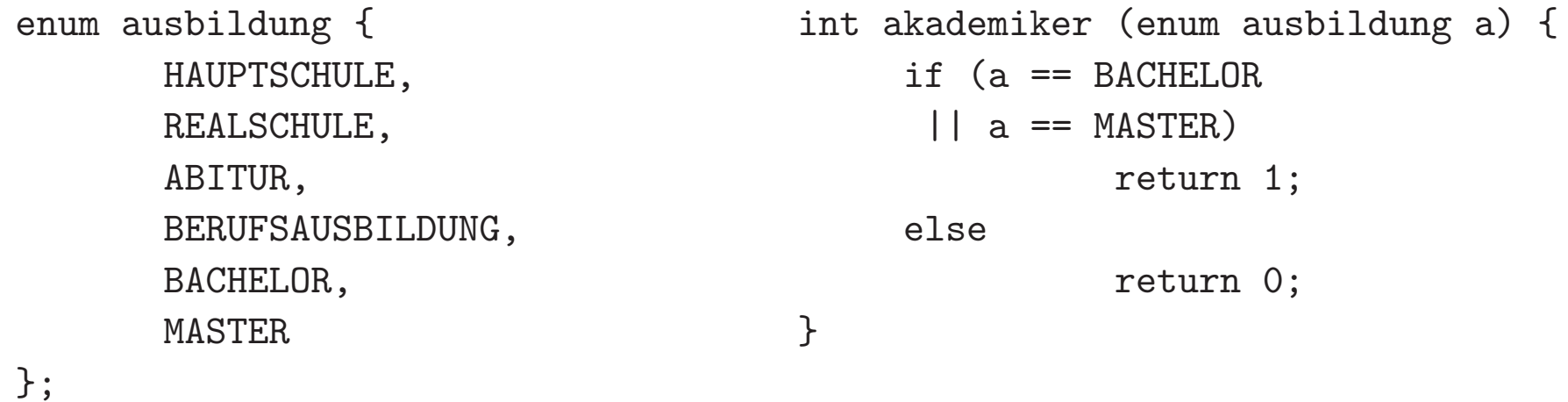

#### Aufzählungstypen

- Typ- und Variablendefinition können zusammen erfolgen: enum boolean {FALSE, TRUE} b;
- Vereinbarungen ohne Etikett:

enum {FALSE, TRUE} b;

 $\rightsquigarrow$  Variablendefinition muss hier erfolgen; kein Typname vereinbart

- in C: keine Typprüfung durch den Compiler:
	- <sup>b</sup> <sup>=</sup> TRUE; // o.k., typgerechte Verwendung
	- <sup>b</sup> <sup>=</sup> 5; // weder Compiler- noch Laufzeitfehler !!!

#### Konstanten (3)

- · symbolische Konstanten
	- $-$  #define  $Name$  Wert
	- Präprozessor ersetzt  $textwell$  alle Vorkommen von  $Name$  durch  $Wert$
	- Beispiel: #define PI 3.1415927
	- Konvention:  $Name$  aus Großbuchstaben
- $\rightsquigarrow$  keine Typprüfung durch den Compiler

#### **Makros**

- Verallgemeinerung des Vorgehens bei der Definition symbolischer Konstanten
- Textuelle Einsetzung funktioniert mit jeder Zeichenkette.
- Vermeidung lästiger Code-Wiederholungen durch Makro-Definition
- Beispiel:  $\text{print}(\text{''}\\text{''})$  als Anweisung für den Zeilenvorschub

```
#include <stdio.h>
#define zv printf("\n")
zv;

printf("Hallo Praeprozessor!");
zv;
```
#### Makros — Beispiel

```
#include <stdio.h>
#define zv printf("\n")
#define printar for (i=0;i<4;++i) printf("%d : %d\t", i, ar[i])
int main() {
     zv;
     int ar[4] = \{10, 20, 30, 40\};printar;zv;
int i;
     for(i=1;i<4;++i)ar[i]++:
     printar;zv;

return 0;
}Soll das Ausgabeformat f¨ur das
                                       Array ar verändert werden,
                                      braucht nur die Makrodefinitionangepasst werden.
```